# Les Apps en SVT en lycée**,**

**valeur ajoutée et points de vigilance.**

## **1) What're Apps ?**

#### Définitions

Une apps, abréviation d'application, sous-entendu une web application, est un logiciel manipulable directement en ligne et qui ne nécessite donc pas d'être installé*. (D'après l'internaute et Wikipédia).* 

Les applis mobiles (doivent être téléchargées sur tablette ou smartphone), elles peuvent être gratuites ou payantes.

## Classifications

Différentes sortes d'apps utilisables au lycée

- les exerciseurs. Exemples : Learning apps, Socrative (à utiliser en classe), Biologie en Flash (pas de suivi des élèves, mais exercices rigoureux)

- les logiciels de démonstration ou de simulations. Exemples : Régulpan, Biologie en Flash …

- les applications de collaboration. Exemples : Padlet, les outils de la frama-suite (traitements de textes, tableur, carte mentale), Mindmeister (carte mentale collaborative), les outils de la suite Google (formulaire, excel, word)

- les applications de présentation : Prezi (diaporamas animés), Picktochart (infographie)

- les applications sur tablettes de création de contenu média. Exemples : Imovie (vidéo), Abode voice (montage son, image), Explain everything (diaporama animé), Book creator (livre augmenté)

- les applications de questions/réponses en temps réel. Exemple : Plickers

## **2) Description du projet : « les apps en SVT en lycée »**

2017/2018 : Les exciseurs.

Définition du Larousse. Appareil de gymnastique qui comporte des dispositifs élastiques permettant de faire travailler et d'assouplir la musculature.

Pourquoi ne pas s'en servir pour le cerveau ?

Il en existe pour de nombreuses matières, notamment en mathématiques et en français.

Depuis quelques années, tests avec Learning apps [: https://learningapps.org/login.php](https://learningapps.org/login.php) Projet sous la forme :

- d'un retour d'expérience de la part d'un professeur (encadrement  $2^{nde}$ , 1ES et 1S)

- sondage auprès d'une classe de 1S (36 élèves, dont la majorité est très studieuse, et possède un bon niveau scolaire)

- partage d'exercices proposés aux élèves

- Présentation de la valeur ajoutée liée à l'utilisation de cette application, côté professeur et côté élèves

- Limites de ce type de pratique

## **a) Valeur ajoutée grâce à l'utilisation de Learning apps au cours de l'année scolaire en lycée.**

Plusieurs utilisations sont possibles :

- réalisation d'un exercice en classe sur ce site.

- réalisation d'un exercice à la maison sur ce site.

- création (en classe ou à la maison) d'un exercice par un (ou des) élève(s), puis partage de ce travail aux autres élèves de la classe.

Plusieurs façons d'accéder à l'exercice pour les élèves :

- un lien est donné.

- un QR code est donné (nécessité de scanné cette image avec un appareil mobile type smartphone ou tablette pour ouvrir l'exercice).

- l'exercice est intégré dans une page web (blog, ENT …)

- les élèves ont un compte, s'y connectent et trouvent une banque d'exercices choisis par le professeur ainsi que de nombreux autres exercices disponibles.

- les élèves peuvent accéder aux exercices d'un pc, d'un smartphone ou d'une tablette (nécessité d'une connexion Internet).

Plusieurs modalités de connexions :

- pour utiliser des exercices déjà créés (nommés applis sur ce site), et les proposer aux élèves : pas besoin de création de compte.

- création d'un compte par le professeur : pour créer ses propres exercices/ applis ou modifier des applis existantes.

- création de comptes pour les élèves par le professeur : pour suivre le travail de ses élèves (si pas d'objectif de suivi des élèves, la création de comptes élèves n'est pas nécessaire).

Choix d'organisation pour ce projet :

- un compte professeur est créé

- des compte élèves sont créés

- les exercices sont donnés en tant que devoirs à la maison

Intérêts de ce mode de fonctionnement :

- rituel des devoirs à la maison : chaque semaine leçon + 1 ou 2 exercice(s) Learning apps

- devoir courts à noter dans le cahier de textes de l'élève

- pas d'erreur possible sur l'exercice et le numéro de la page …

- proposer des exercices différents (1<sup>er</sup> niveau de **différenciation**)

de mobilisation de ces connaissances suite aux apprentissages (QCM, vocabulaire avec des exercices type pendu ou mots croisés, schéma à compléter)

proposer des exercices simples de raisonnement à partir de textes, d'images, de vidéos

- proposer des exercices simples pour s'informer rigoureusement à partir d'un document (lecture de tableau, de graphique, de texte, d'image)

- proposer des exercices de méthodologie (remettre des étapes d'une démarche dans l'ordre : problème, hypothèse protocole …, associer des parties d'un texte avec les étapes d'un raisonnement : observations, déduction, conclusion)

#### Valeur ajoutée vue par le professeur

Pédagogiquement :

- travail régulier d'une séance sur l'autre, avec suivi du travail par le professeur pour chaque séance, sans prendre du temps sur l'horaire en classe.

- exercice corrigé sans prendre du temps sur l'horaire de la classe.

- exercice corrigé instantanément : renforcement de l'effet de la correction, possibilité de mettre des annotations en feedback.

- exercices ludiques et faciles : élèves en situation motivante et de réussite. (Il peut refaire jusqu'à qu'il réussisse)

- banque d'exercices disponibles pour l'élève pendant un trimestre par exemple : gestion du temps et de l'autonomie dans son travail.

- possibilité de refaire les exercices lors des révisions en peu de temps et avec une correction.

- si besoin, le professeur peut avoir une idée de la temporalité du travail de ses élèves (travail tard le soir, tôt le matin …)

- mutualisation du travail

- enrichissement de la banque d'une année sur l'autre et avec les travaux d'élèves (donc finalement peu chronophage)

- site intuitif pour les professeurs et les élèves

- limitation des photocopies

- permet d'éviter le problème des exercices dans les livres où la correction est souvent proposée quelques pages plus loin

Dans l'organisation :

- le professeur à la main sur les comptes des élèves en cas de perte du mot de passe, en cas d'arrivée d'un nouvel élève…

- le professeur voit si l'élève n'a pas ouvert l'exercice, voit si l'exercice est faux ou si l'exercice est juste et le temps passé sur cet exercice par l'élève.

- possibilité de s'échanger les exercices entre professeurs.

- possibilité de récupérer un exercice dans la banque d'exercices publiques et de le modifier.

- possibilité de faire créer des exercices aux élèves (intérêt de maitrise des connaissances par les élèves et de propositions réalistes notamment dans les QCM)

- possibilité de donner à la classe des exercices créés par les élèves (augmentation de la motivation).

Vue par les élèves

## Je fais les exercices Learning apps

32 réponses

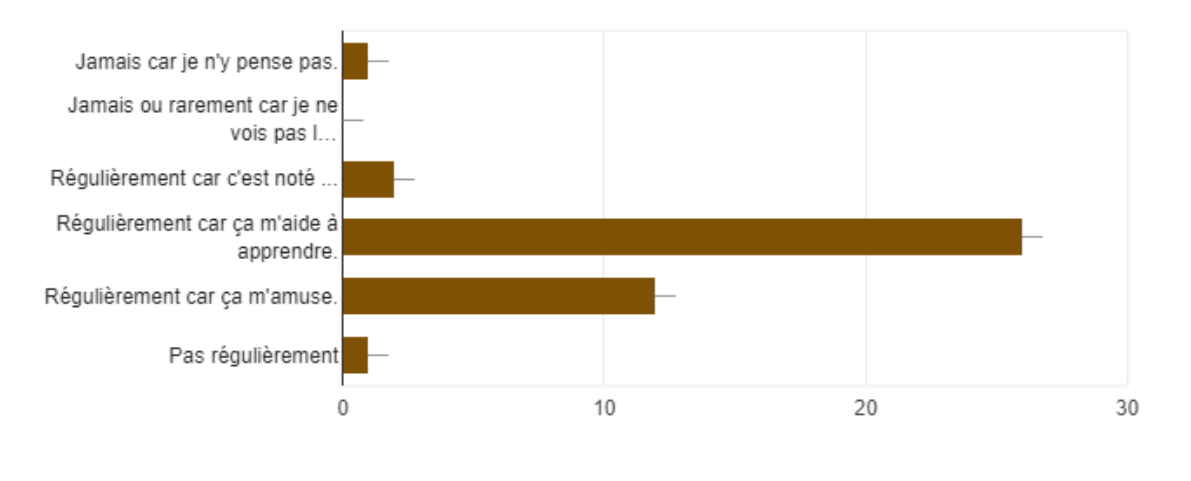

## 2\* : je n'en vois pas l'intérêt 26% ça m'aide à apprendre, 12% ça m'amuse

## Quels sont les 2 avantages principaux de Learning apps pour vous? 32 réponses

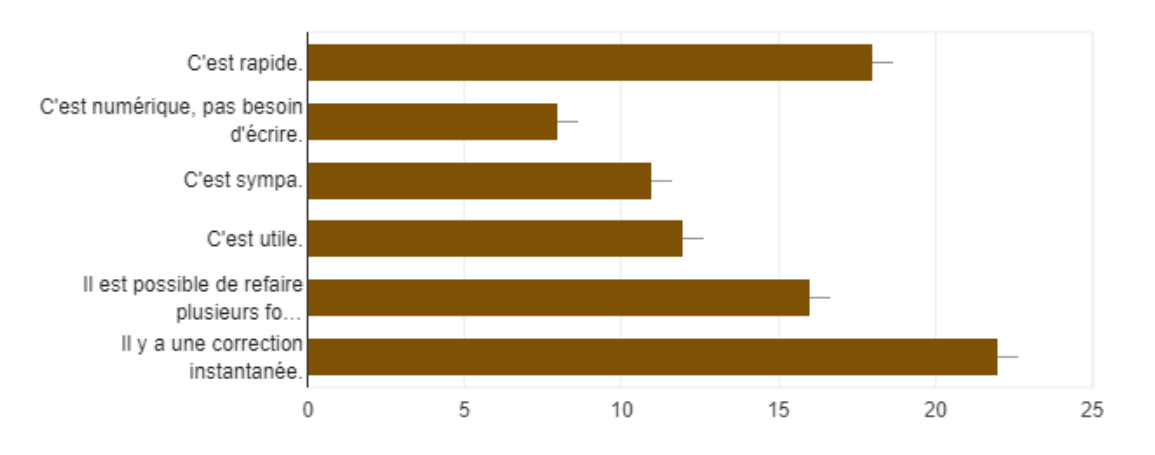

5\* : on peut refaire plusieurs fois le même exercice.

22% correction instantanée 18% c'est rapide 16% refaire l'exercice 12% utile 11% sympa 8% c'est numérique

S'il ne fallait conserver qu'un seul type de devoir à la maison (en plus de l'apprentissage de la leçon), ce serait ...

32 réponses

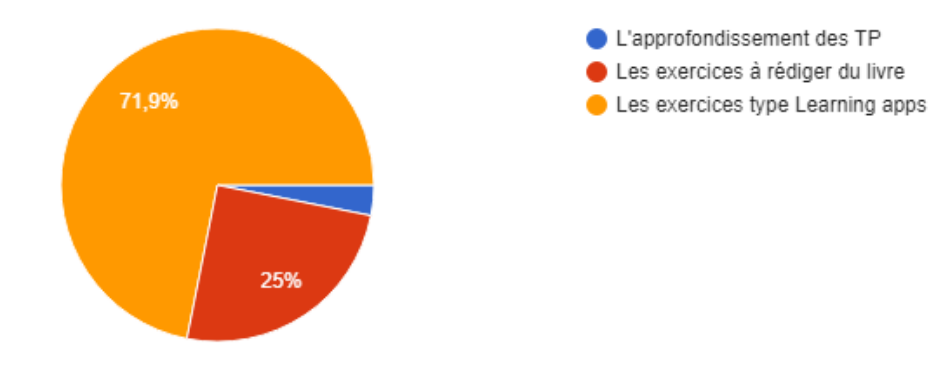

## **3) Points de vigilance**

Vus par le professeur

Pédagogiquement :

- absence de travail de la rédaction

- exercice de raisonnement limité, et (très) simples

- On ne sait pas si l'élève à réussi l'exercice en une seule fois ou non

- les élèves ont accès à une immense banque de données, dans de nombreuses matières, mais il existe de nombreux exercices avec des erreurs ou des imprécisions … Apprentissage de l'esprit critique et de la vérification, nécessaire.

Dans l'organisation

- numérique et temps passé devant les écrans
- fracture numérique (accès à nos salles de classes lors d'autres cours et possibilité d'aller au CDI)

- ne pas entrer des listes nom + prénom car données personnelles simplement l'initiale du nom

Vus par les élèves : 50% : exercices sont (trop)simples

22% : numérique, il faut se connecter, avoir un pc, retrouver ses codes, il y a des bugs

12 % : c'est numérique : ça fait mal aux yeux et à la tête …

#### **Conclusion**

Difficile de montrer l'impact réel sur les apprentissages des élèves. Quasiment 100 % des élèves font leur travail à la maison : en 2<sup>nde</sup>, en 1<sup>ère</sup> S et en 1<sup>ère</sup> ES

#### **4) Des exemples**

**2 nde**

Thème 1 : Terre, Vie, Evolution : une planète habitée Thème 2 : Enjeux planétaires et contemporains : sol et énergie Thème 3 : Corps humain et santé : l'effort physique

#### **1 ère ES**

Thème 1 : Terre, Vie, Evolution : représentation visuelle Thème 2 : Enjeux planétaires et contemporains : nourrir l'humanité Thème 3 : Corps humain et santé : féminin, masculin

#### **1 ère S**

Thème 1 : Terre, Vie, Evolution *Patrimoine génétique Tectonique des plaques : histoire d'un modèle*

Thème 2 : Enjeux planétaires et contemporains : *Géologie appliquée Nourrir l'humanité*

Thème 3 : Corps humain et santé : l'effort physique *Féminin, masculin Variation génétique et santé Quelques aspects de la vision*